#### Perspective

CS418 Computer Graphics John C. Hart

## Graphics Pipeline

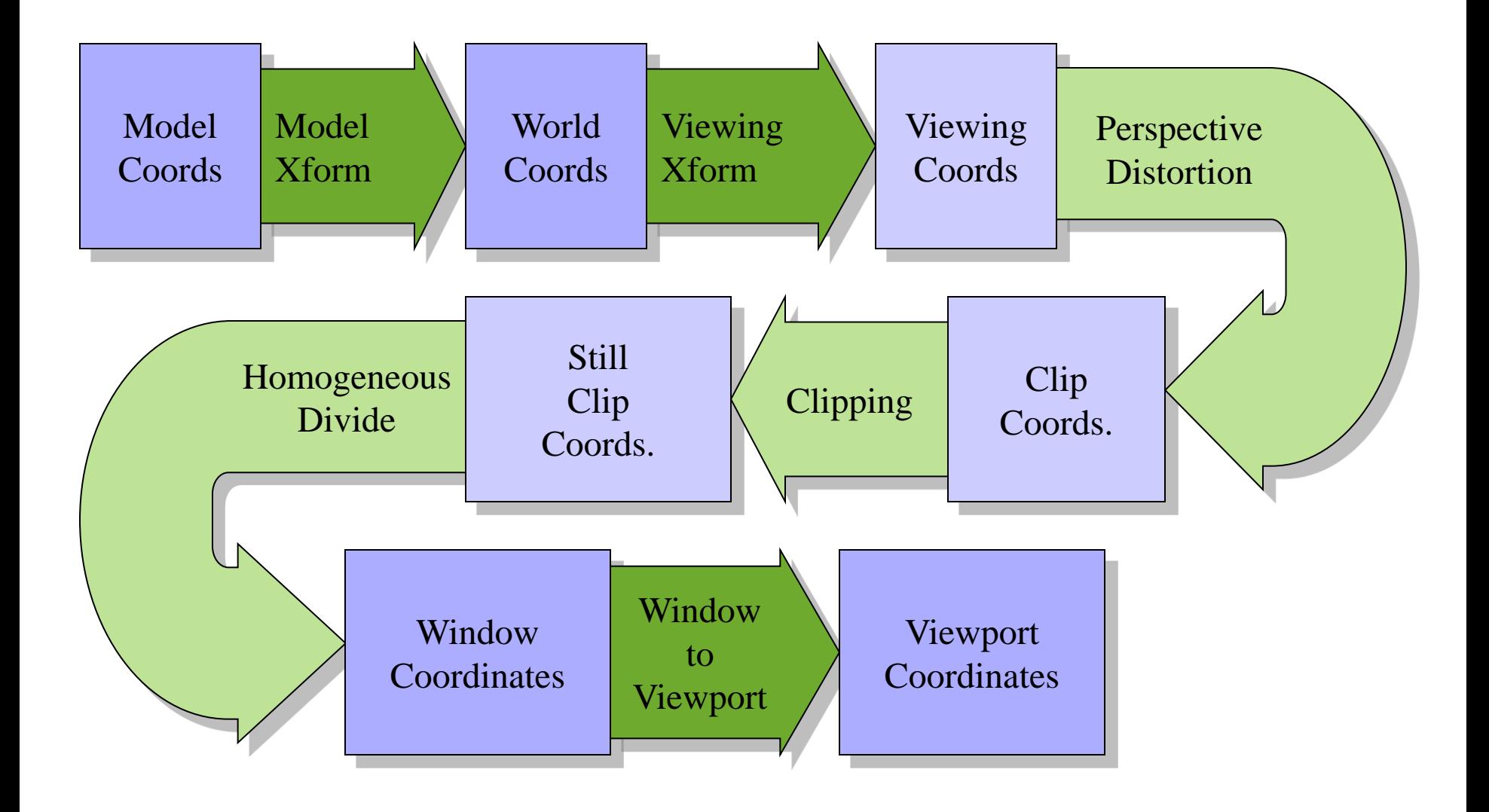

## Graphics Pipeline

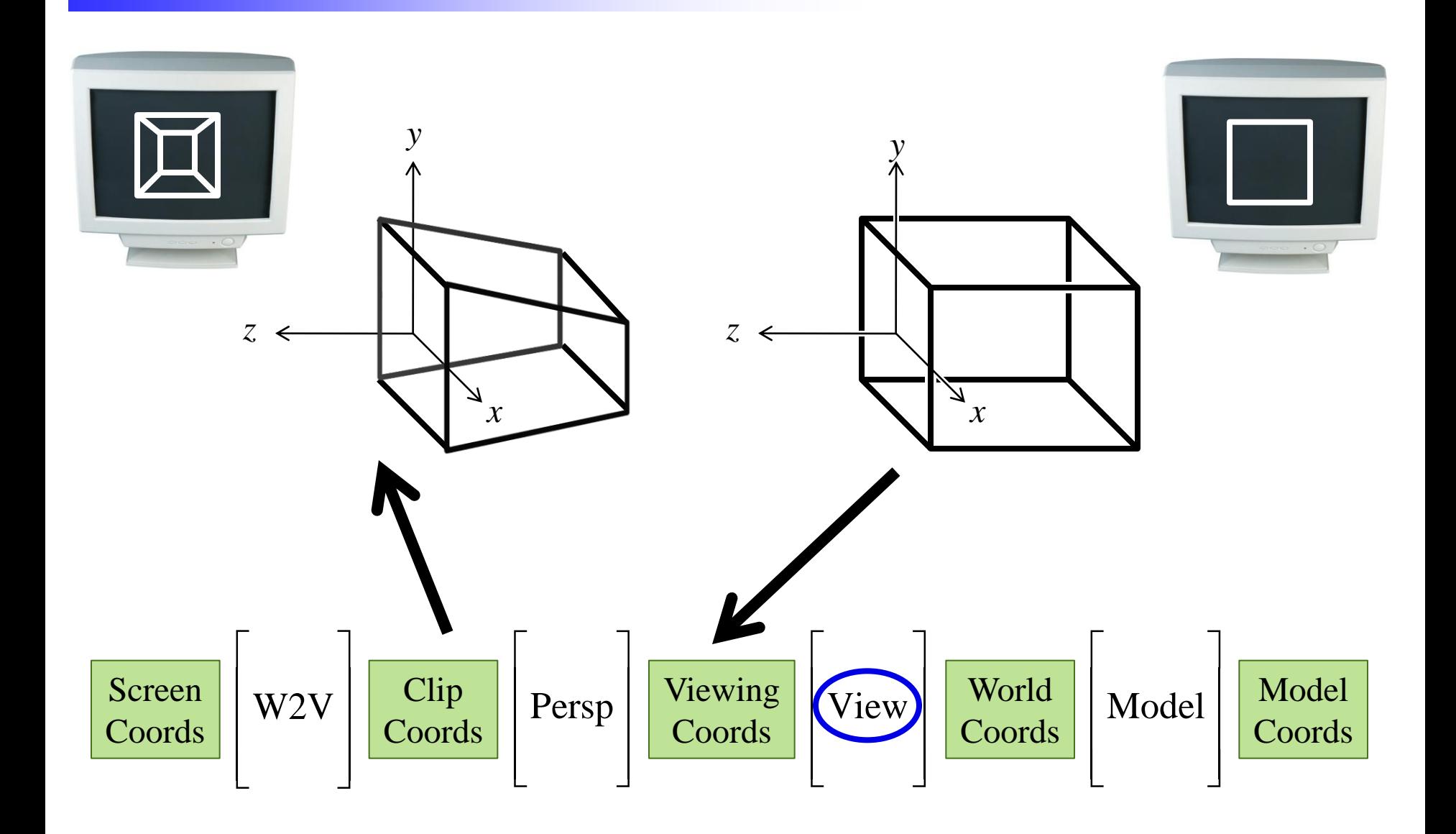

#### Foreshortening

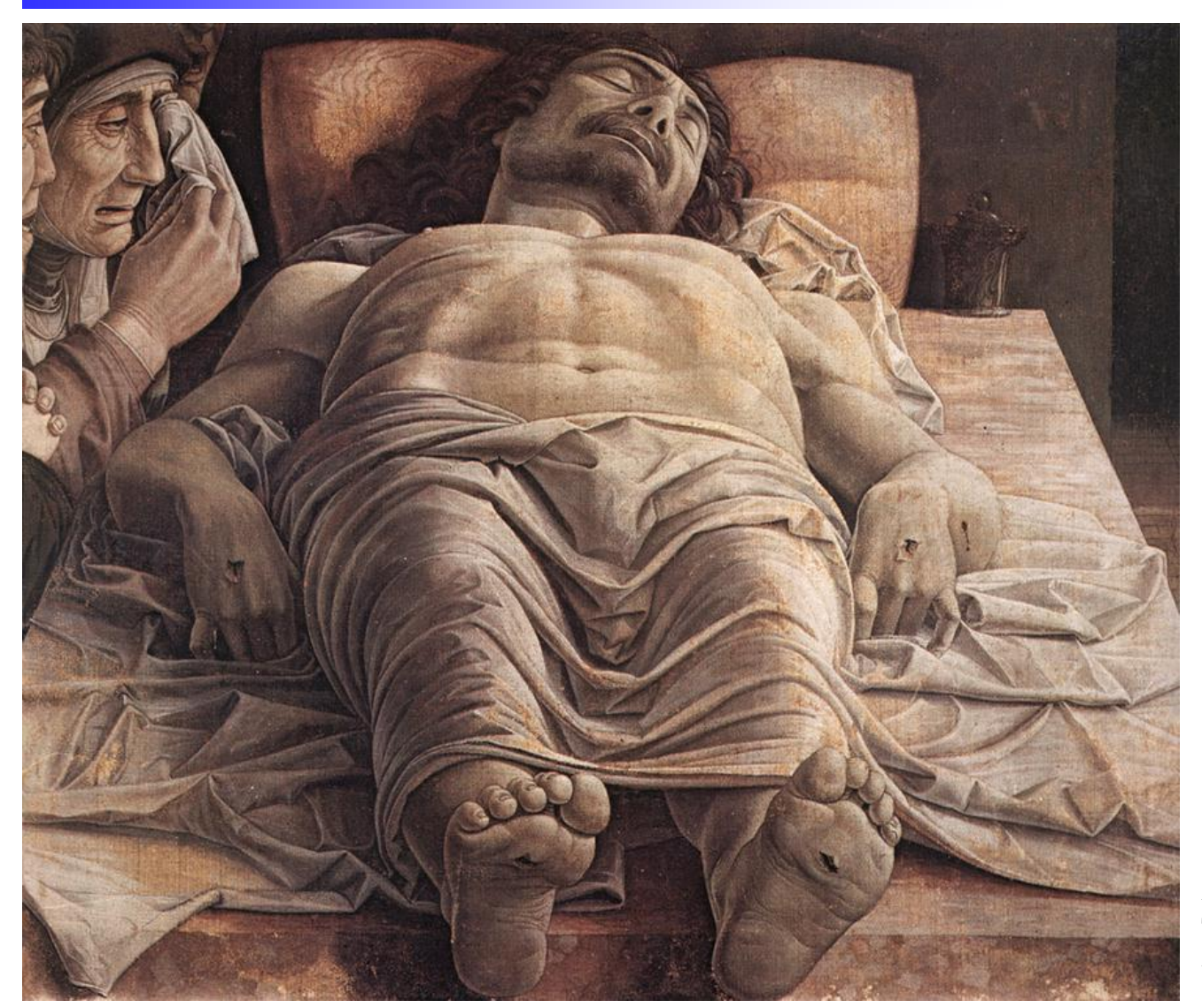

Projections squash receding surfaces

Andrea Mantegna The Lamentation over the Dead Christ

### Zollner Illusion

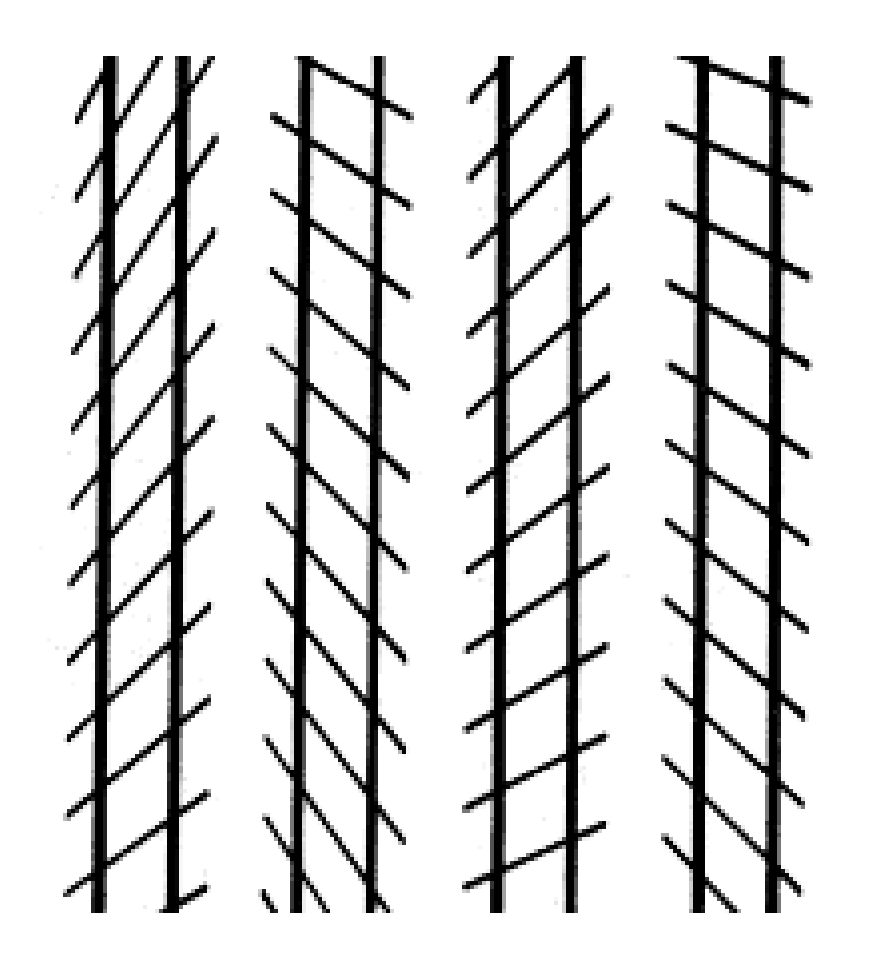

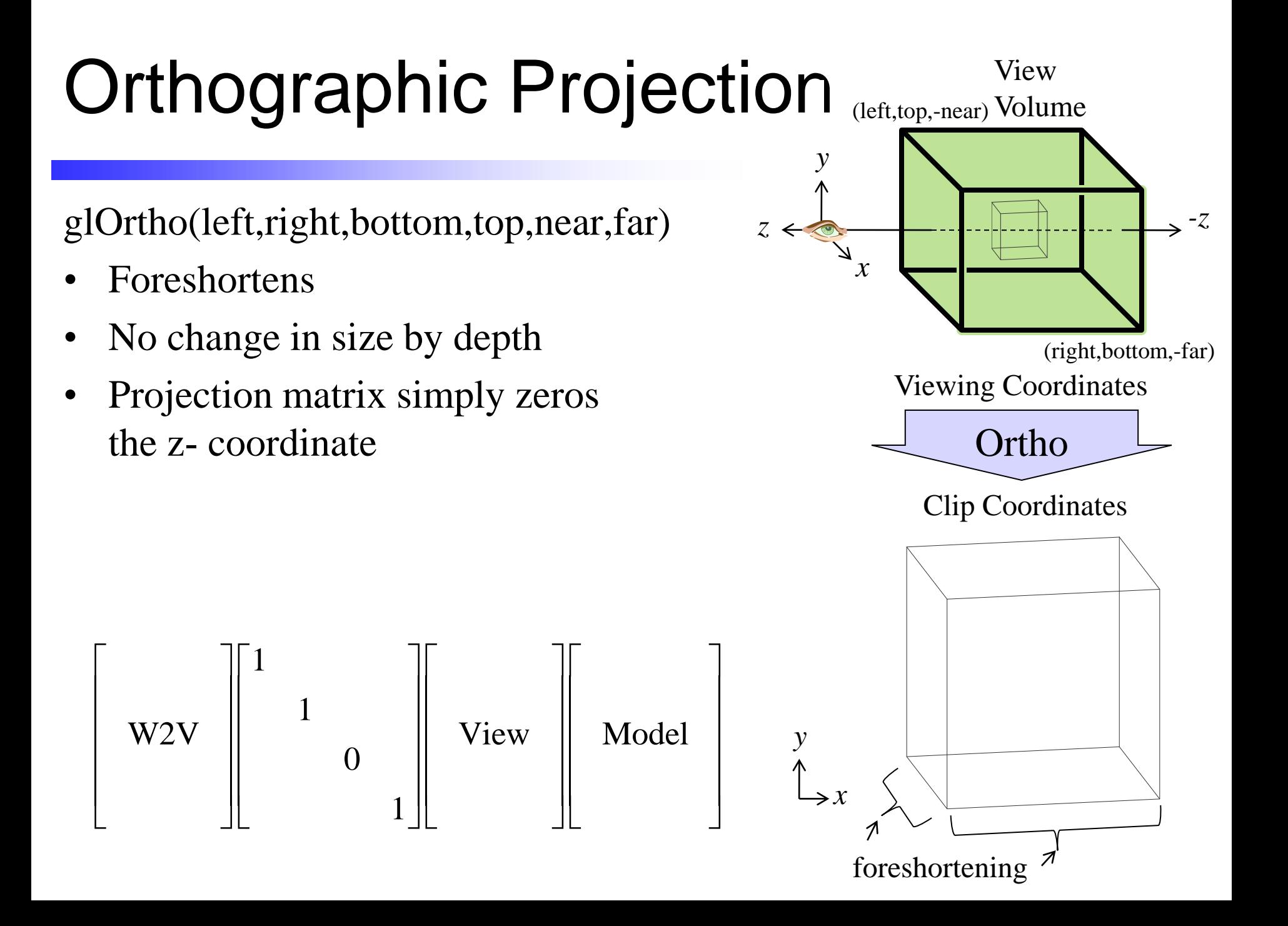

# Isometric Projection

• Foreshortens by using *z*-coord to shear

x and y coordinates  
\n
$$
\begin{bmatrix}\nx_{\text{clip}} \\
y_{\text{clip}} \\
0 \\
1\n\end{bmatrix} =\n\begin{bmatrix}\n1 & 1 & 1 \\
1 & -1 & 1 \\
0 & 0 & 1\n\end{bmatrix}\n\begin{bmatrix}\nx_{\text{view}} \\
y_{\text{view}} \\
z_{\text{view}} \\
1\n\end{bmatrix}
$$

• Used in videogames to place sprites\n
$$
\begin{bmatrix}\nx_{\text{clip}} \\
y_{\text{clip}} \\
0 \\
1\n\end{bmatrix} = \begin{bmatrix}\n1 & 1 & 2 \\
-1 & 1 & 2 \\
0 & 0 & 1\n\end{bmatrix} \begin{bmatrix}\nx_{\text{view}} \\
y_{\text{view}} \\
z_{\text{view}} \\
1\n\end{bmatrix}
$$

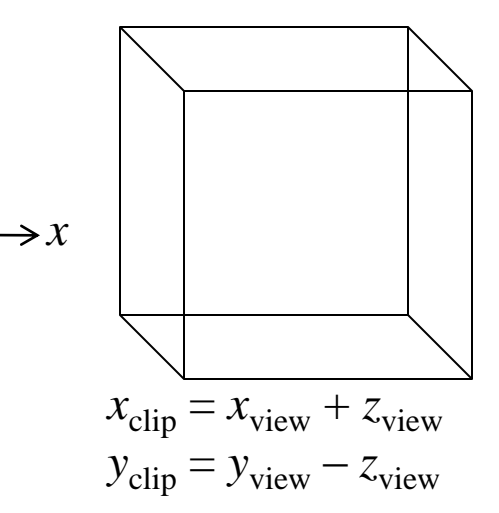

*y*

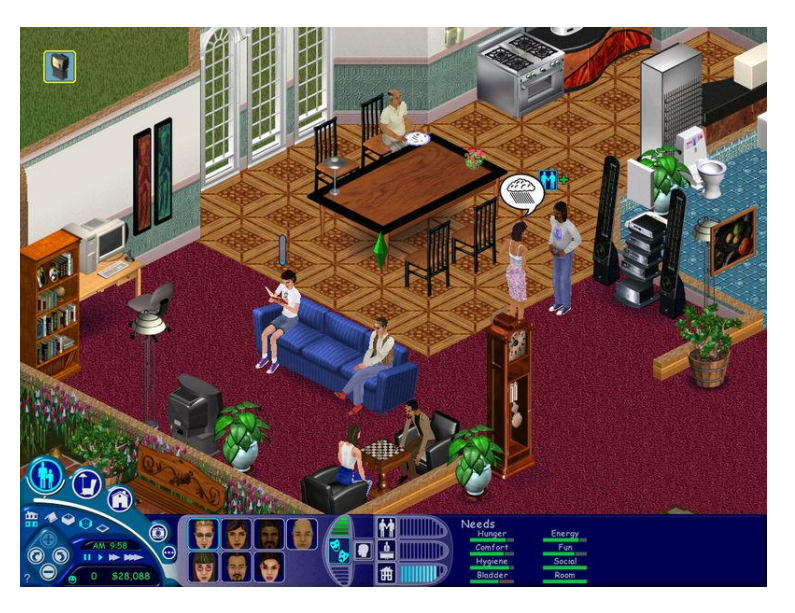

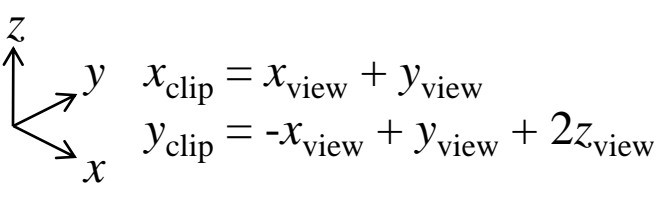

### Isometric Projection

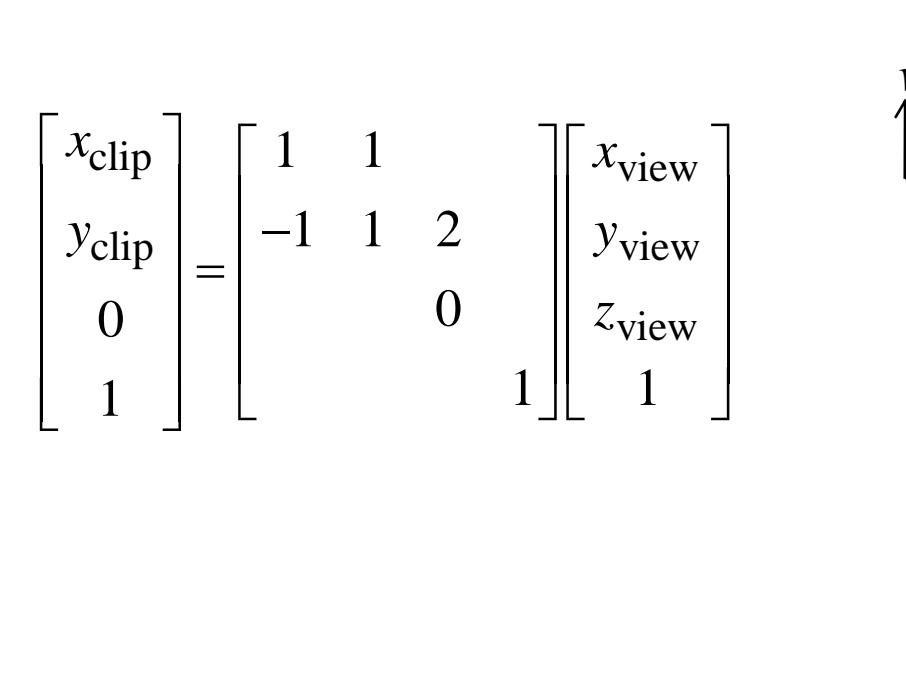

$$
\begin{bmatrix} h \\ v \\ 0 \\ 1 \end{bmatrix} = \begin{bmatrix} 0.866 & 0.866 \\ -0.5 & 0.5 & 1 \\ 0 & 0 & 1 \end{bmatrix} \begin{bmatrix} x \\ y \\ z \\ 1 \end{bmatrix}
$$

$$
\begin{array}{ccc}\nh = x + y & \stackrel{z}{\sim} & y \\
y = -x + y + 2z & \stackrel{z}{\sim} & x\n\end{array}
$$

*v*

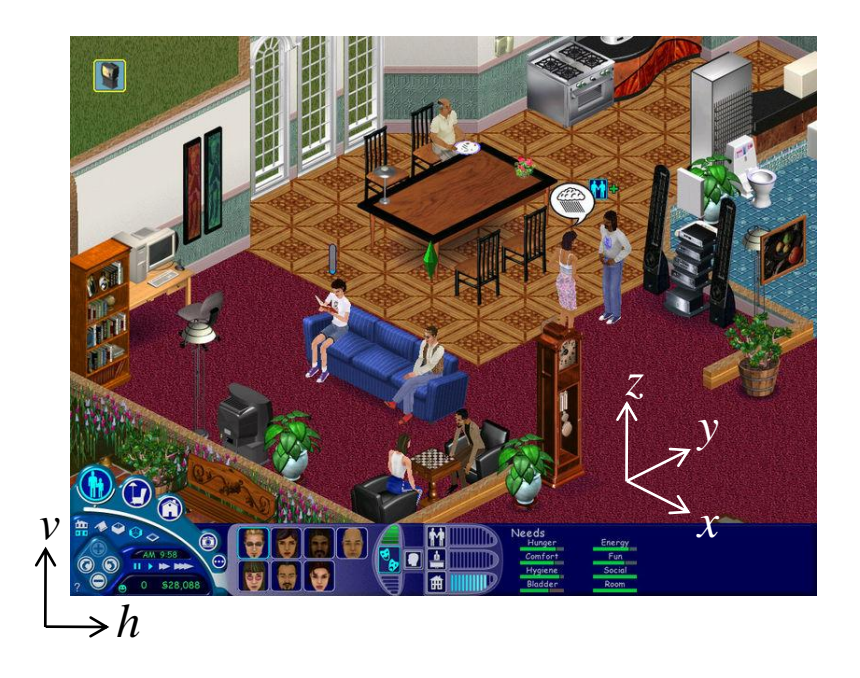

## Perspective

- Brain depends on shape constancy
	- Real world objects do not resize
	- Change in size due to depth
- Closer objects larger
- Farther objects smaller

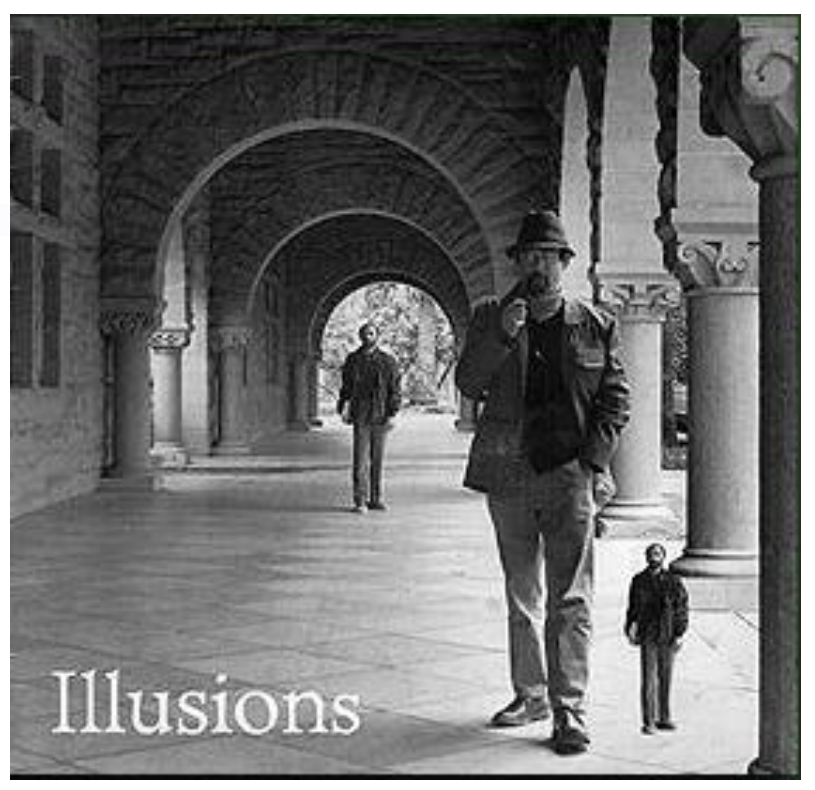

<sup>© 1997</sup> Illusionworks

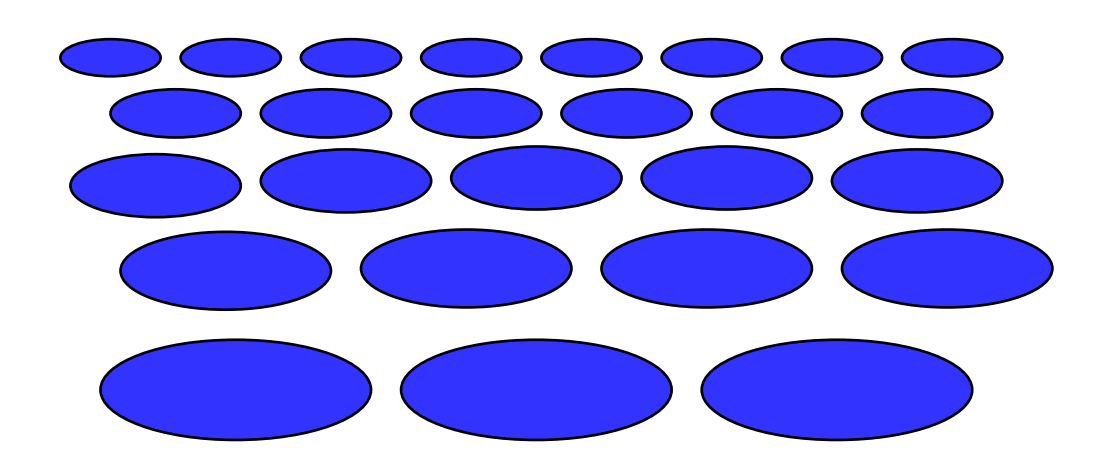

### Ames Distorting Room

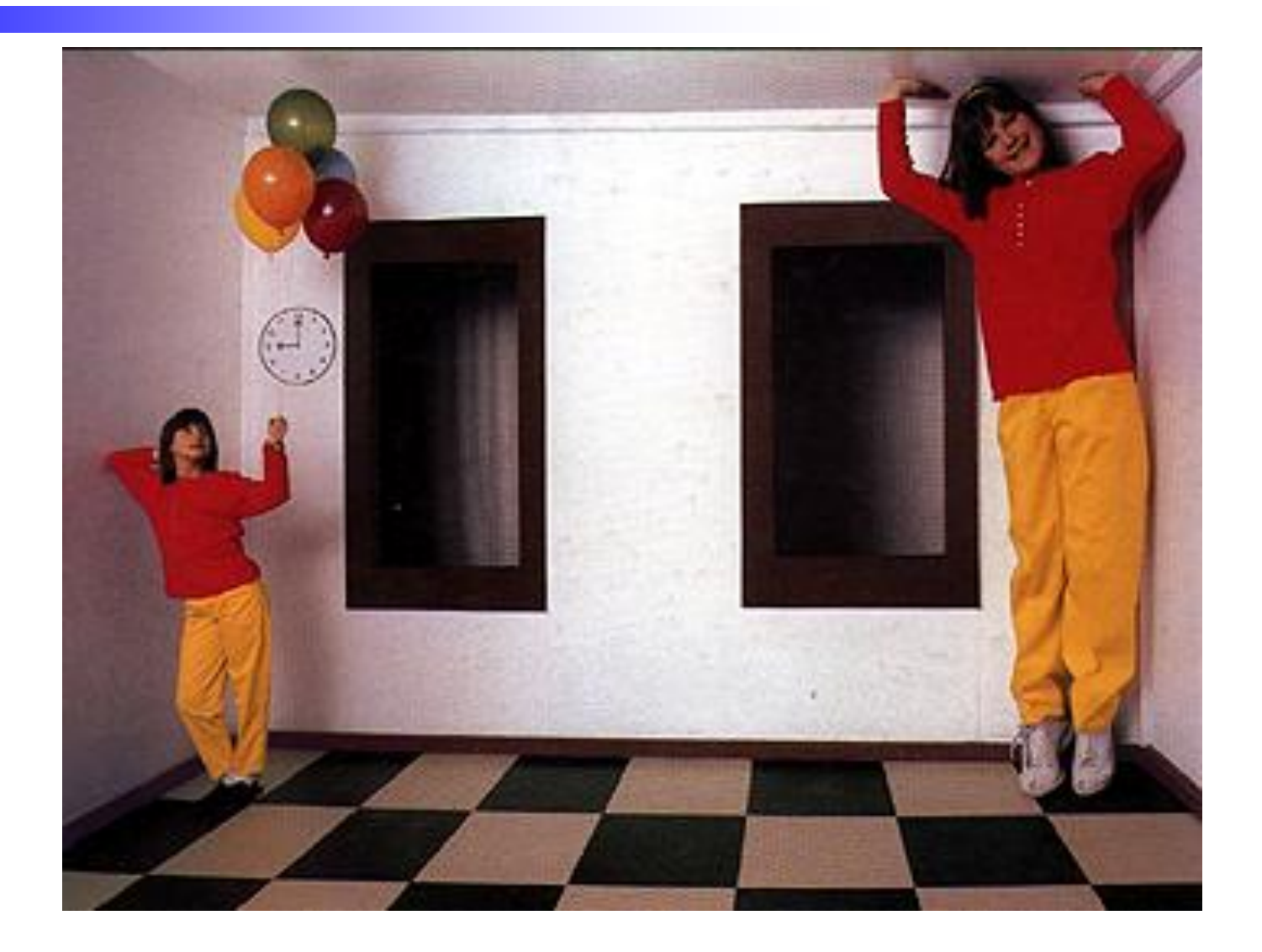

## Hering Illusion

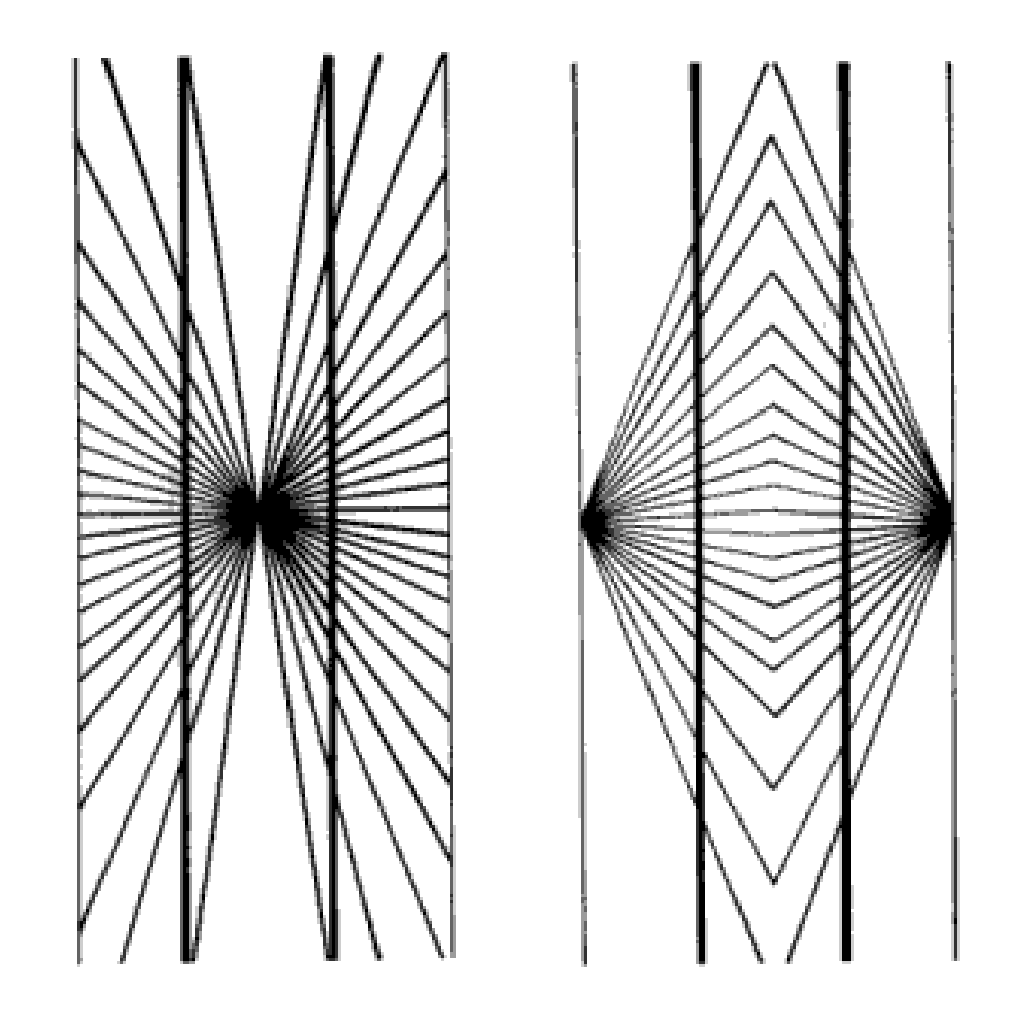

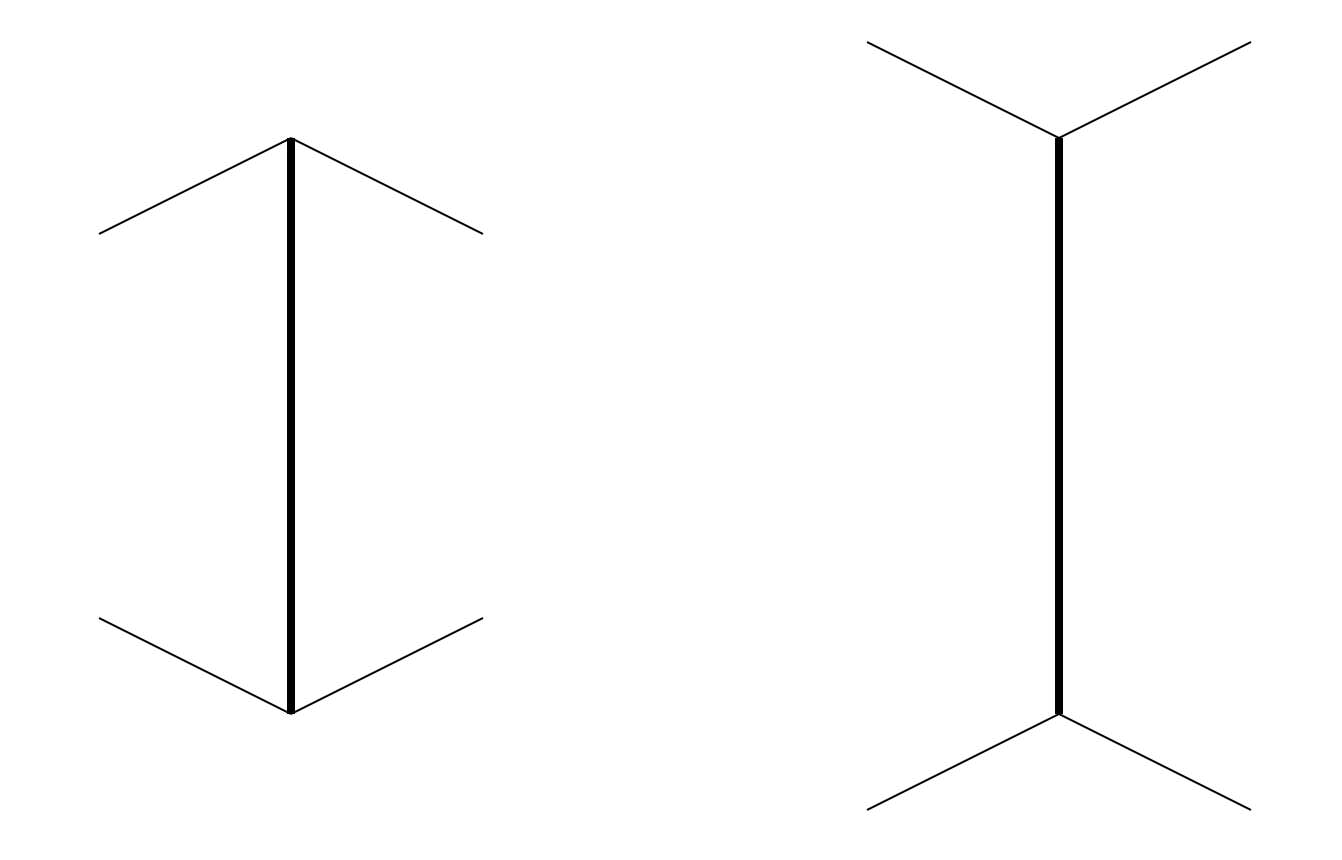

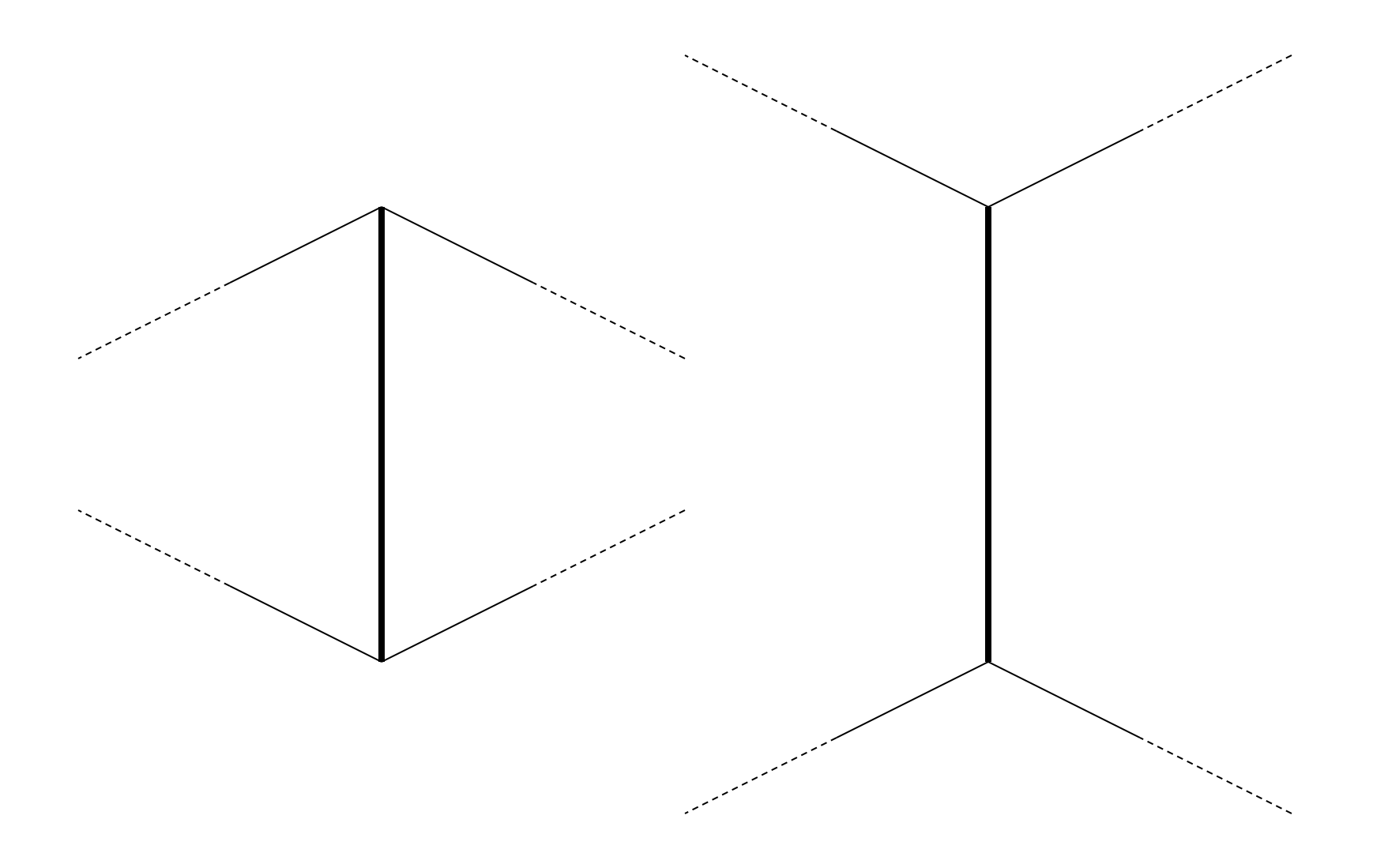

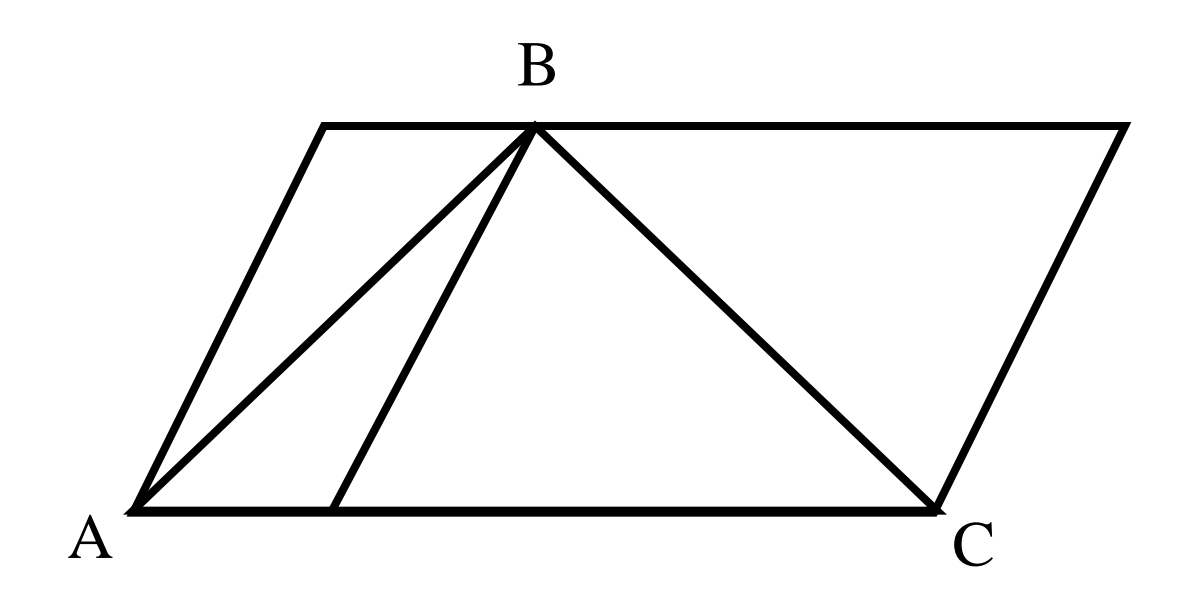

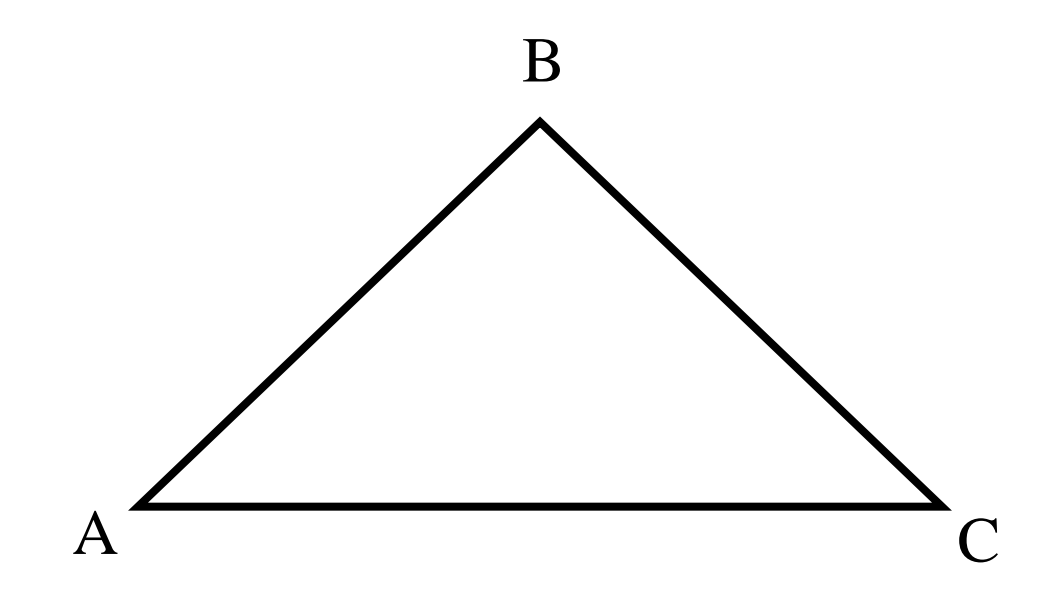

## Linear Perspective

- Brain depends on shape constancy
	- Real world objects do not resize
	- Change in size due to depth
- Closer objects larger
- Farther objects smaller
- How large, how small?

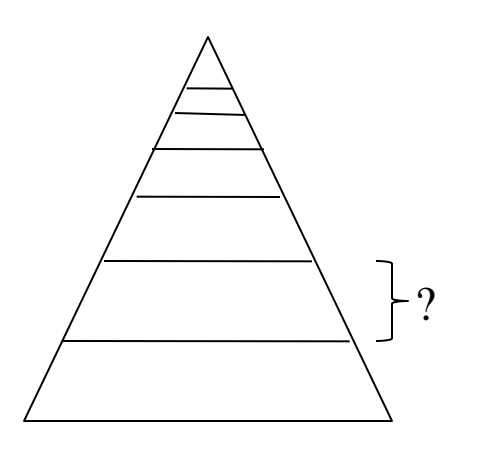

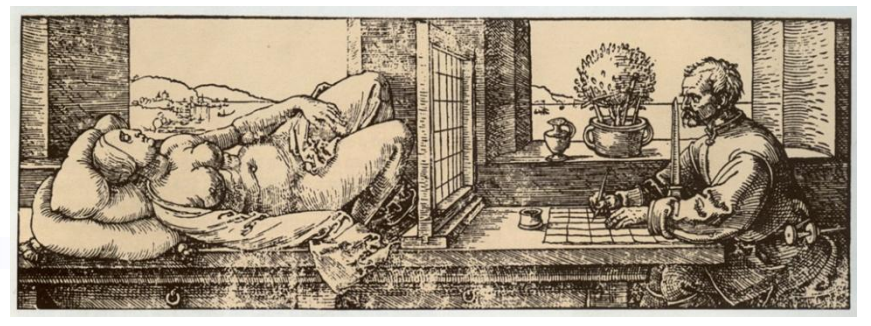

Albrecht Durer woodcut c. 1525, swiped from Marc Levoy's CS48N notes c. 2007

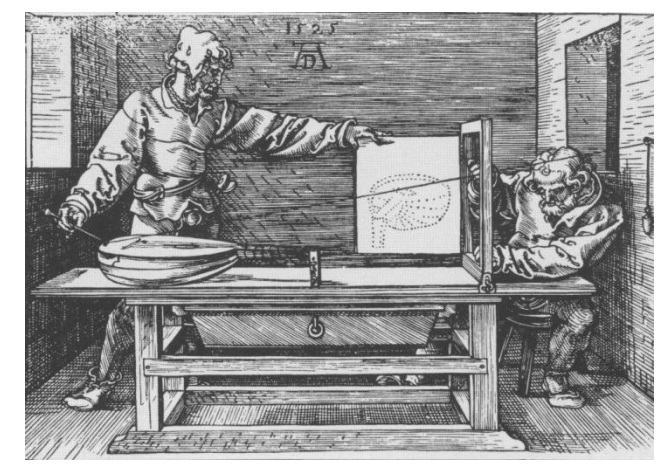

More Durer, swiped from Fredo Durand's Art of Depiction

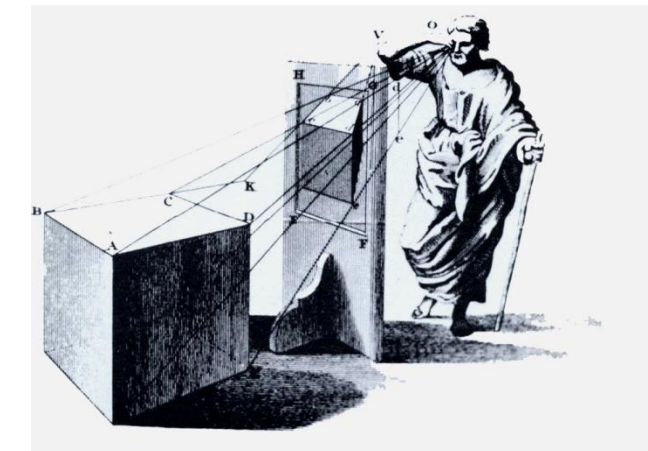

#### Linear Perspective

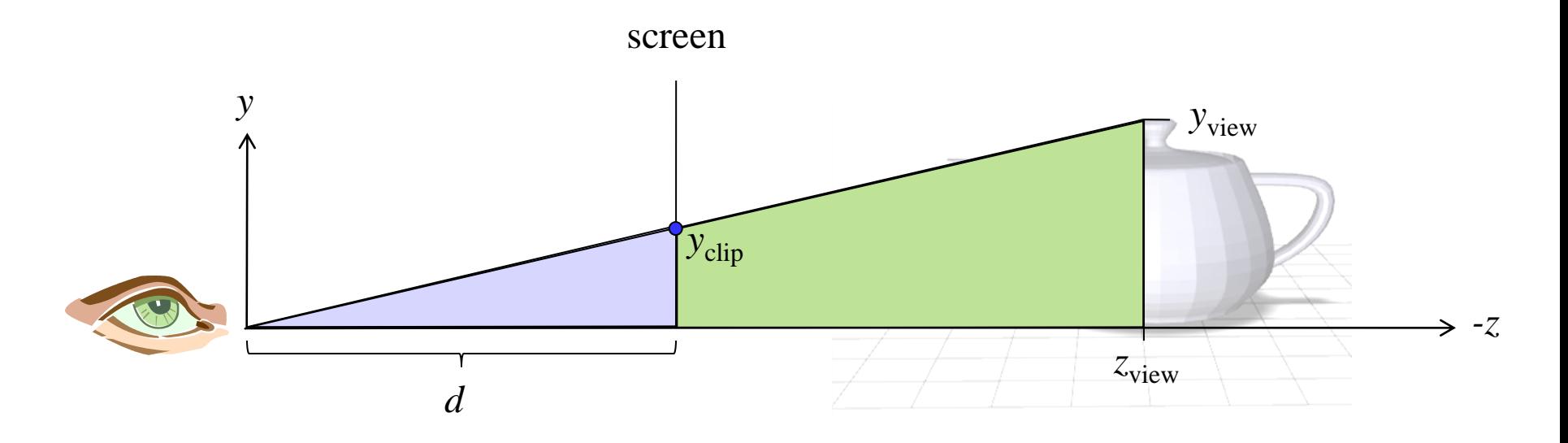

$$
\frac{y_{\text{clip}}}{d} = \frac{y_{\text{view}}}{-z_{\text{view}}}
$$

$$
d \t -z_{\text{view}}
$$
  

$$
y_{\text{clip}} = d \frac{y_{\text{view}}}{-z_{\text{view}}} = \frac{y_{\text{view}}}{-z_{\text{view}}/d}
$$

## Homogeneous Coordinates

- Fourth homogeneous coordinate can be any non-zero value
- To find the point it corresponds to:
	- multiply all four coordinates by the same value - or independent introduced by the<br>  $-$  multiply all four coordinates by the<br>  $-$  precisely the value that makes the<br>
	fourth coordinate one<br>  $-$  Mhen homogeneous coordinate is zero<br>  $-$  Denotes a "point" at infinity<br>  $-$
	- precisely the value that makes the fourth coordinate one
- When homogeneous coordinate is zero
	- Denotes a "point" at infinity
	- Represents a vector instead of a point
	-

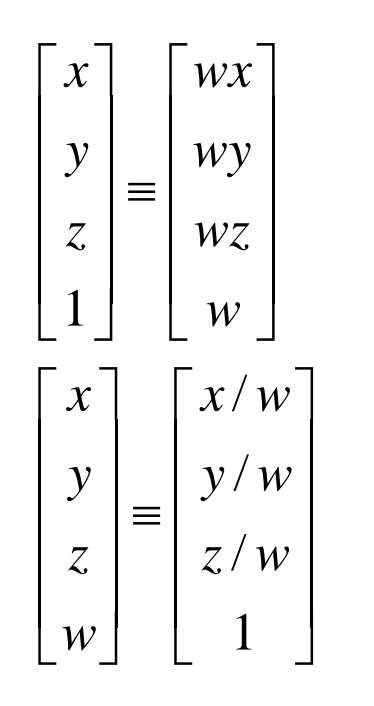

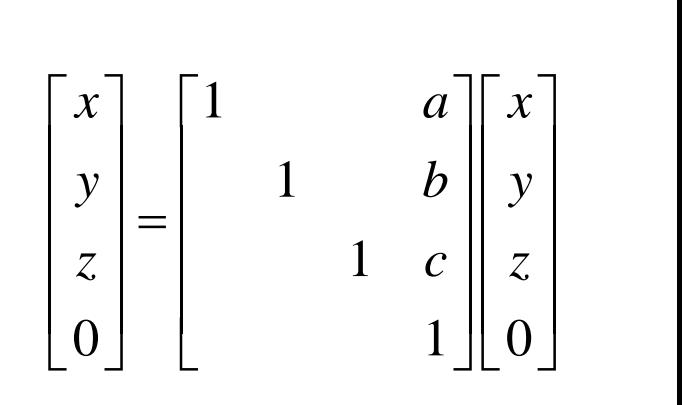

#### Linear Perspective

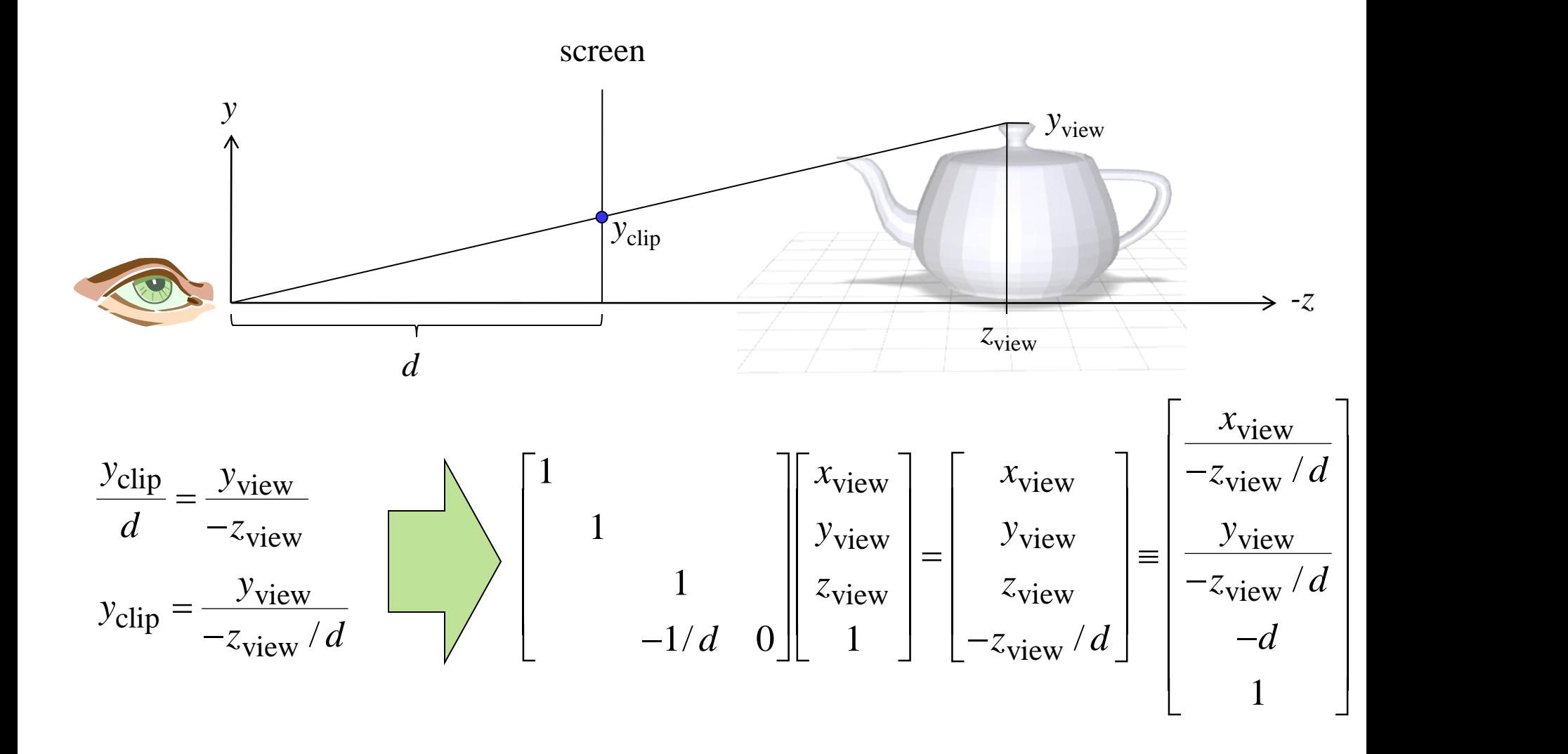

### Perspective Distortion

(Using a later version of Perspective matrix that preserves depth ordering)

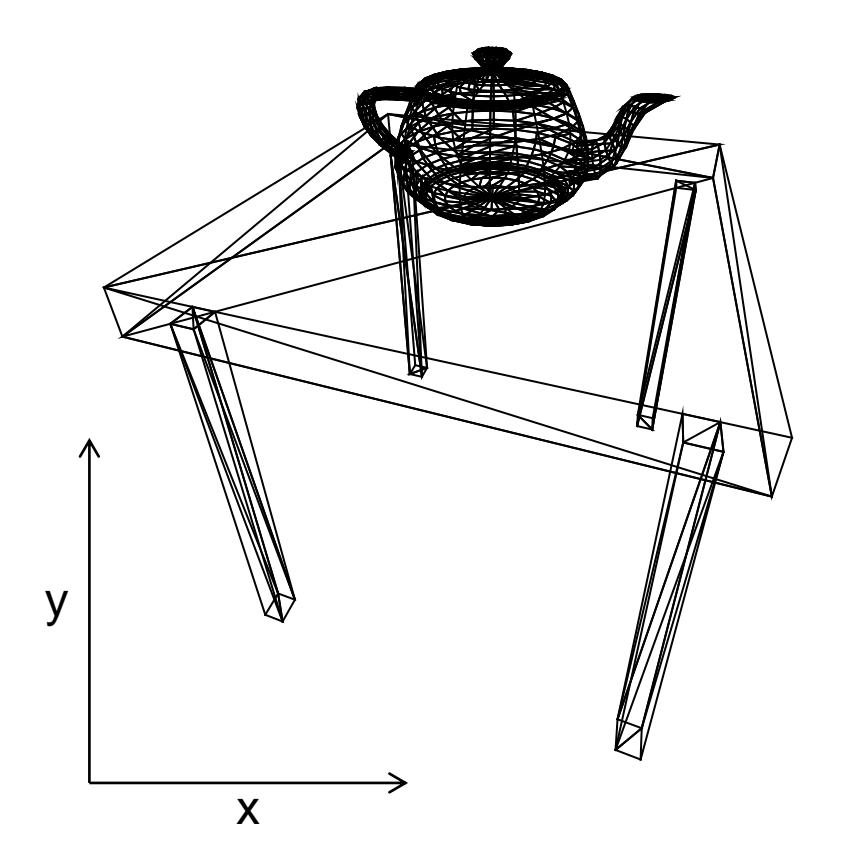

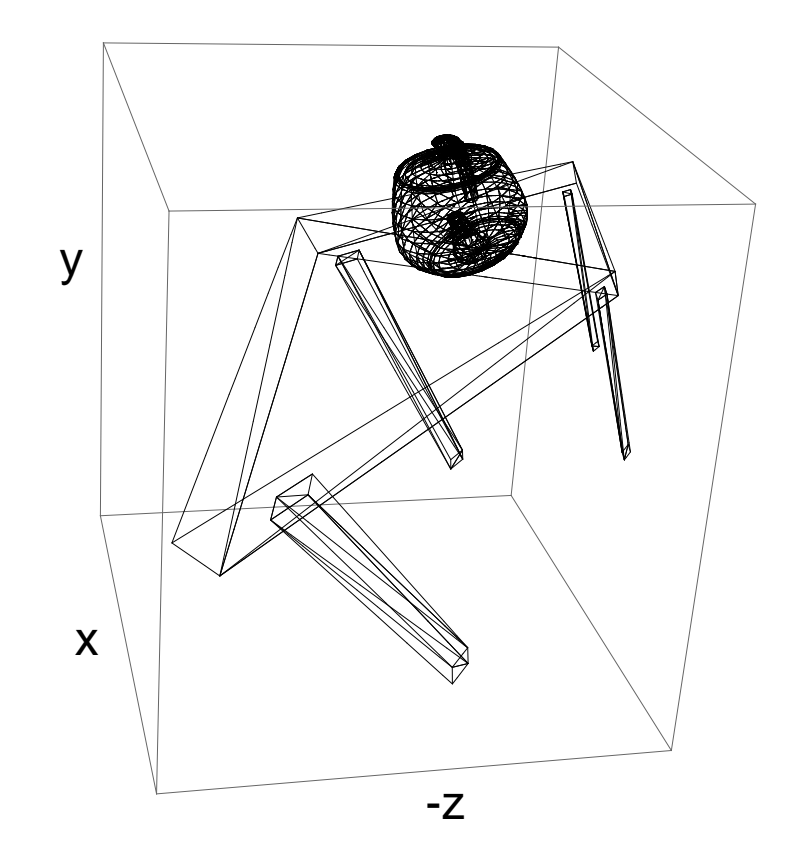

#### Parameter d

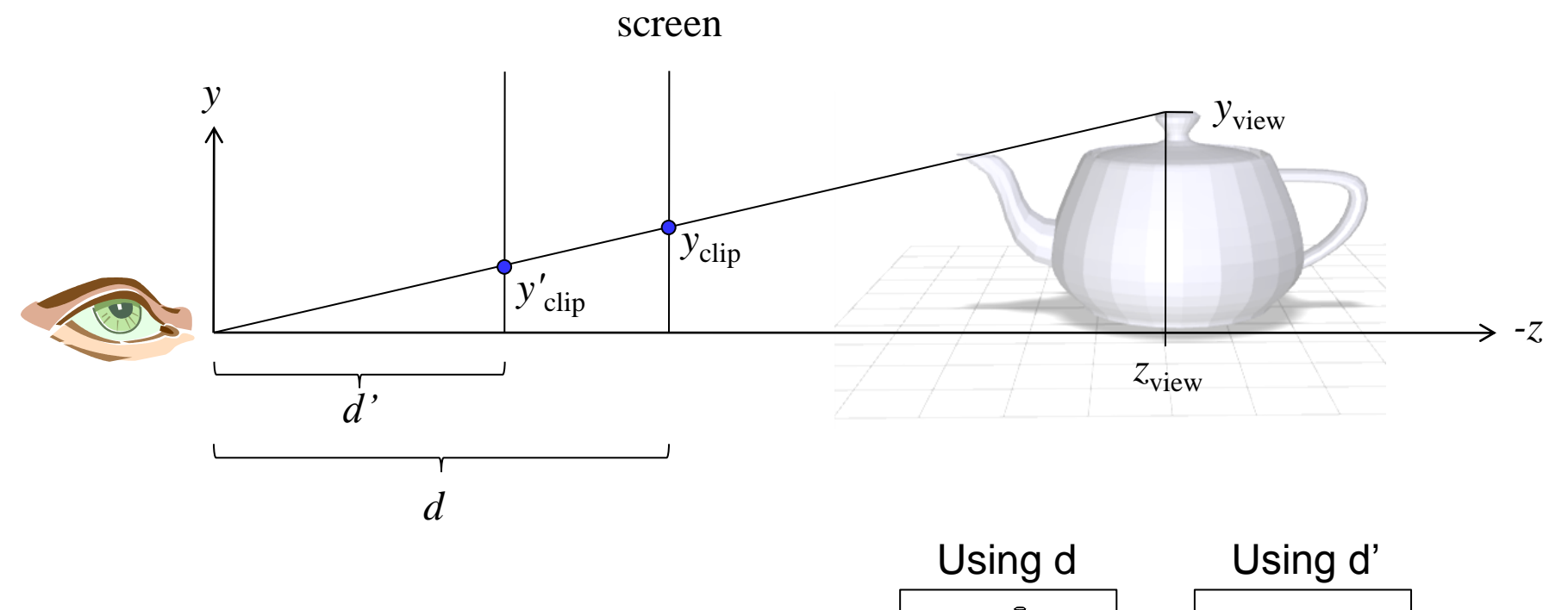

$$
y_{\text{clip}} = d y_{\text{view}} / (-z_{\text{view}})
$$

$$
y'_{\text{clip}} = d' y_{\text{view}} / (-z_{\text{view}}) = (d'/d) y_{\text{clip}}
$$

Changing parameter d just changes scale of projection

#### Parameter d

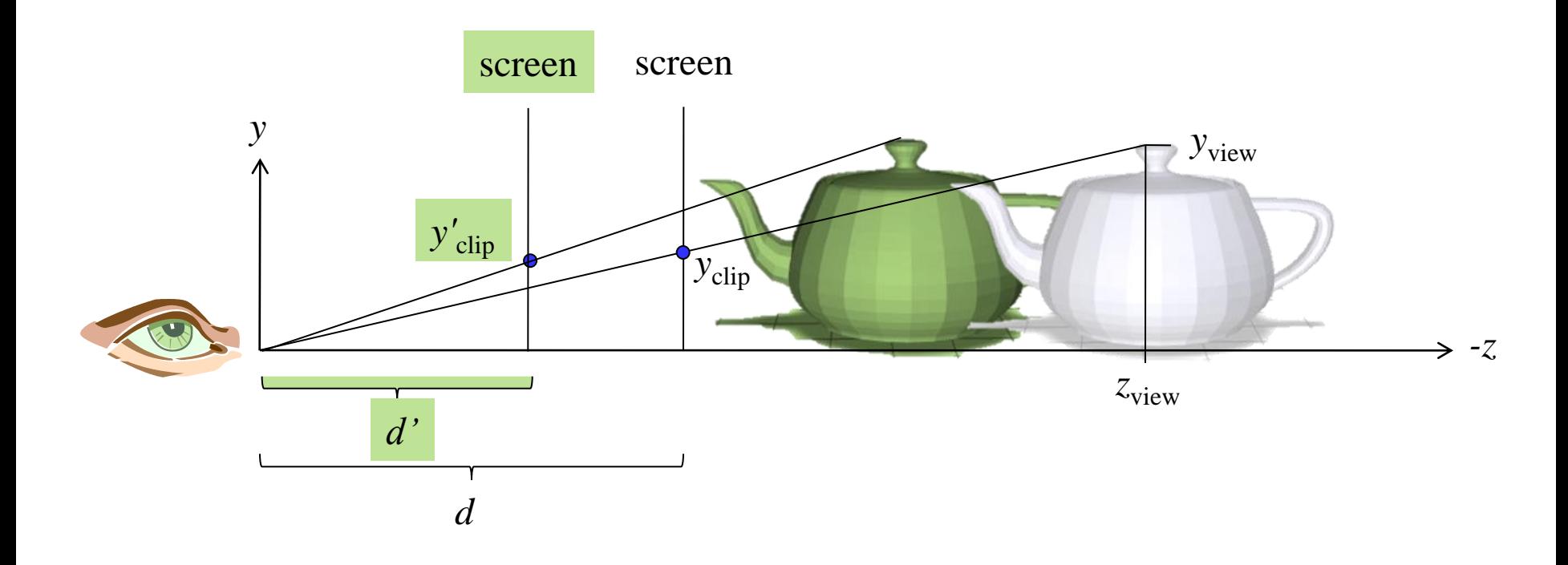

To change degree of perpective distortion, need to change distance from eye to scene,

…by moving scene closer or farther to eye,

… along z axis in viewing coordinates

#### Stereo

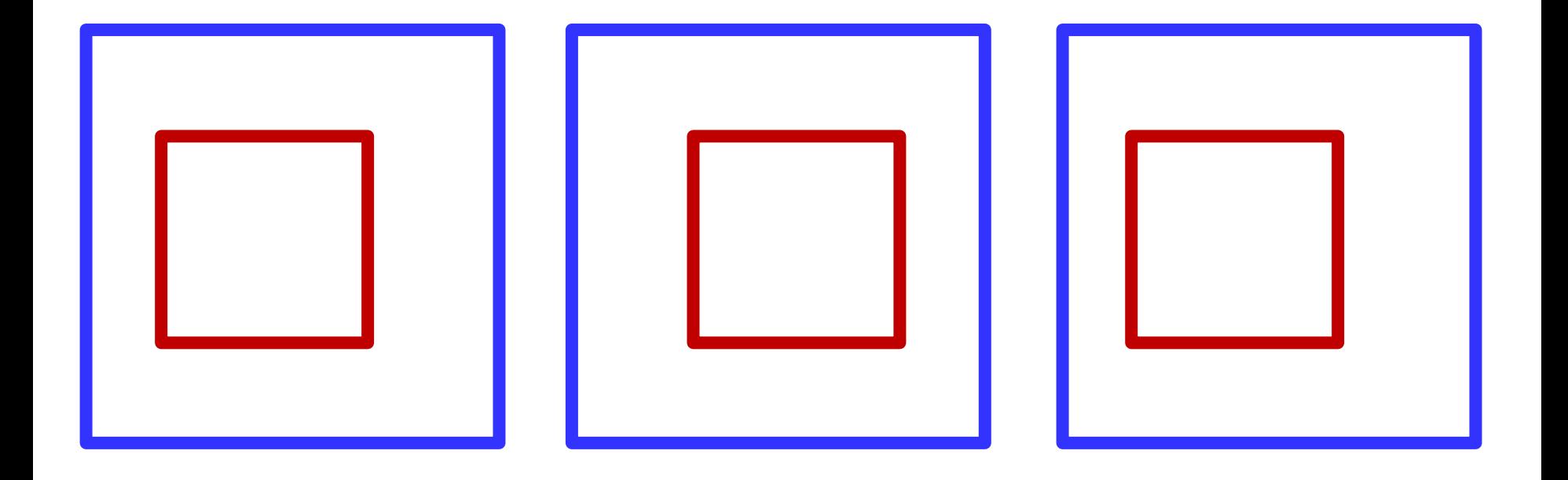

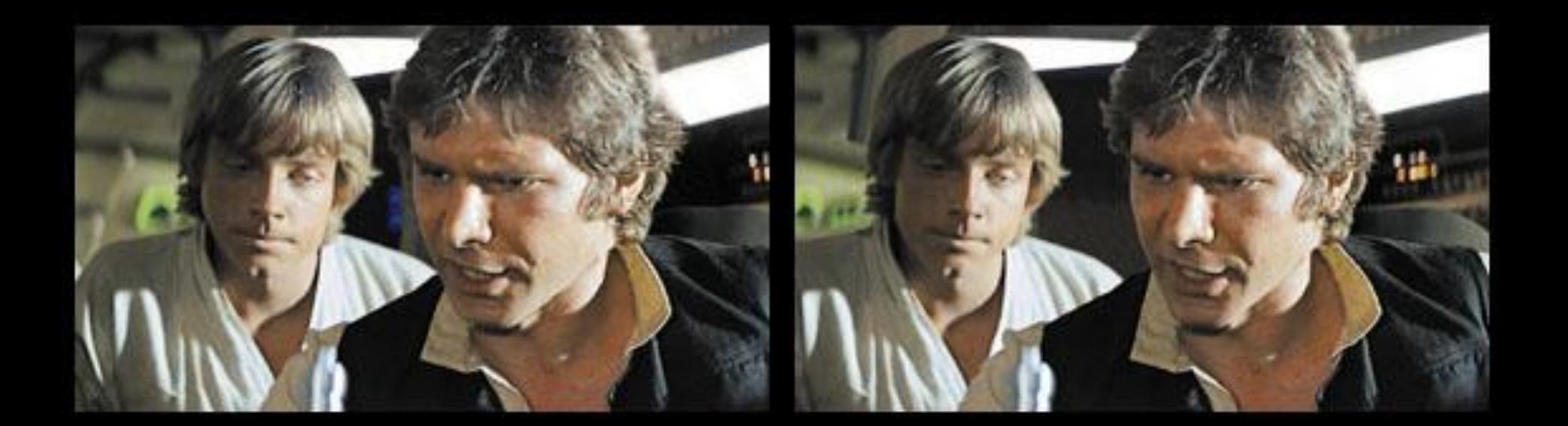

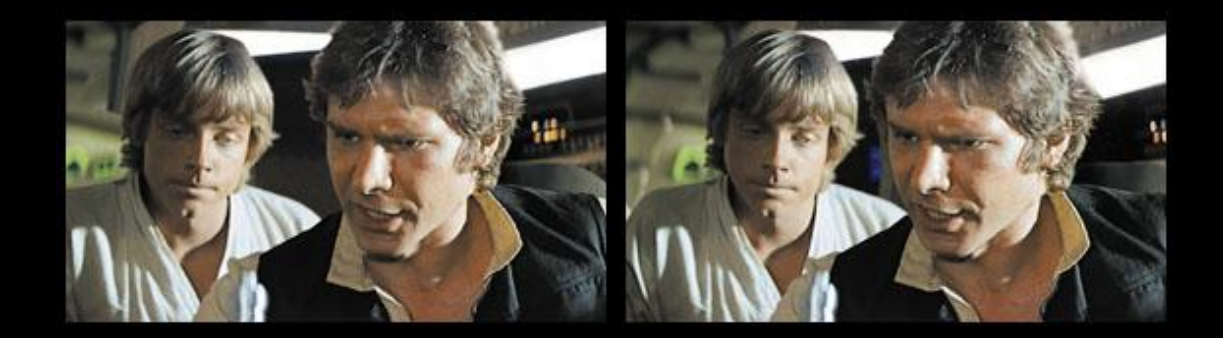

### Stereo

- Disparity differences (in image distance) between similar features images (varies with depth)
- Stereo methods
	- Cross eye & wall eye
	- Anaglyph (colored glasses)
	- Polarized glasses
	- Field sequential using alternately blinking lcd's in the glasses
	- Autostereograms (barrier strip or lenticular)

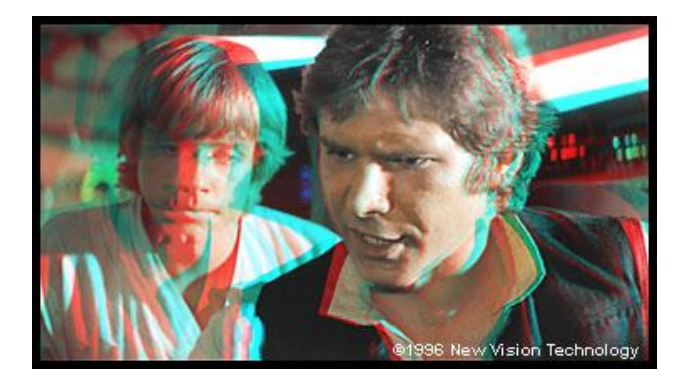

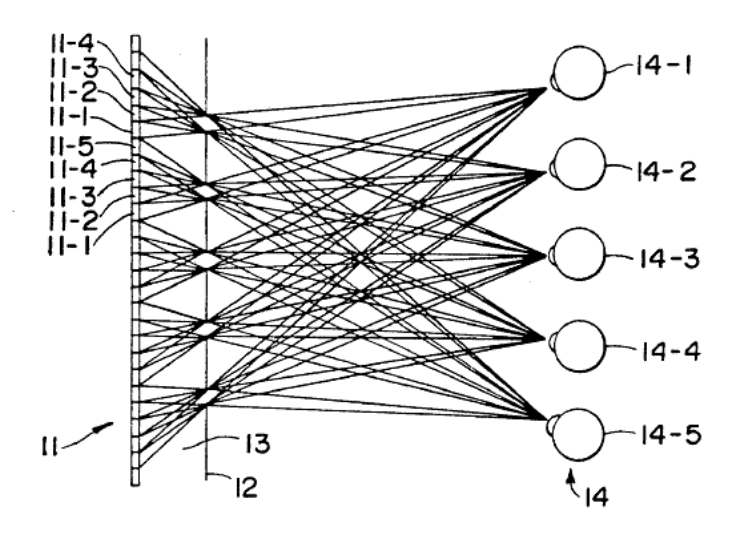

### Rotation v. Shear

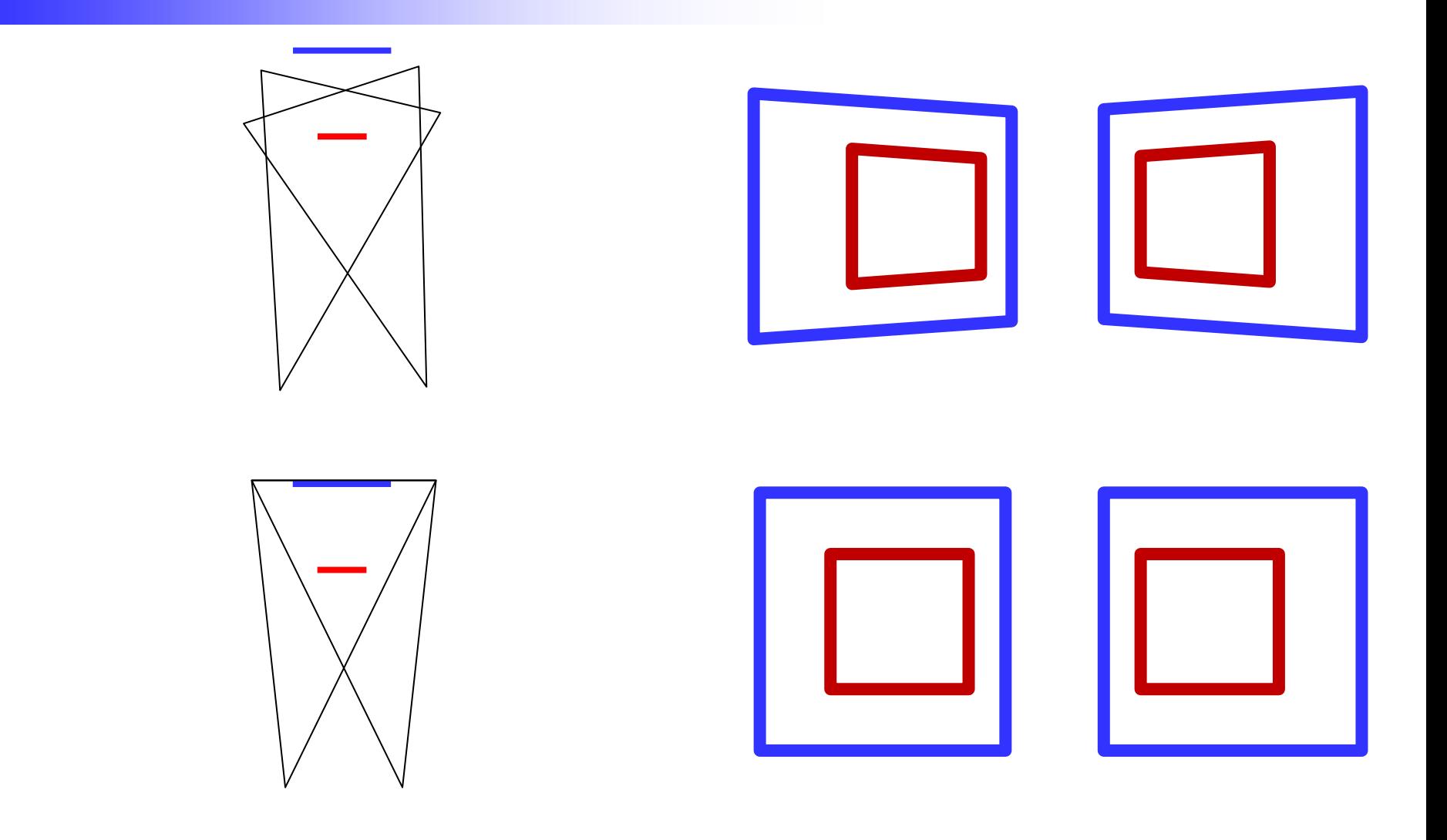

## Sheared **Perspective**

- Shear first, then perspective
- Shear should preserve plane distance *f* from eyepoint
- Shear should move eyepoint *d* units perp to view direction
- Translate +*f* in *z* direction (remember view in - *z* dir )
- Shear the point  $(0,0,f)$  to the point ( - *d*,0,*f* ) *(opposite shear)*
- Translate back, by  $(0,0,-f)$
- Apply perspective

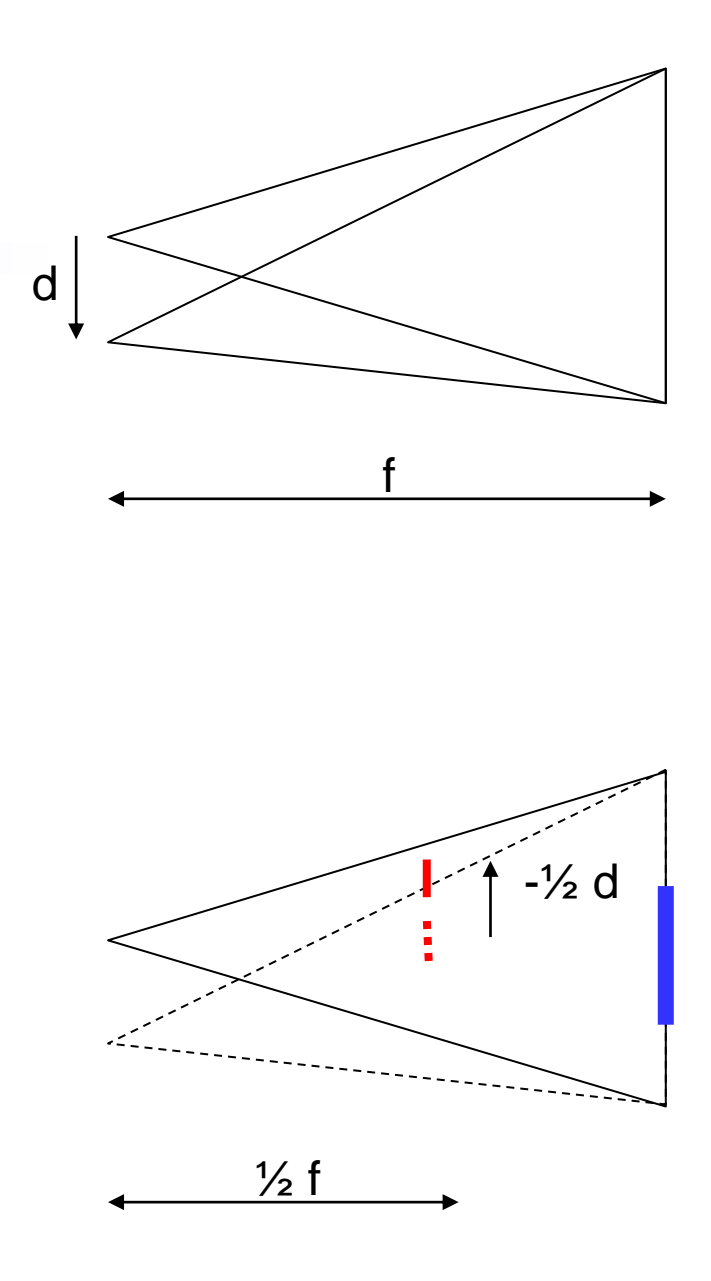